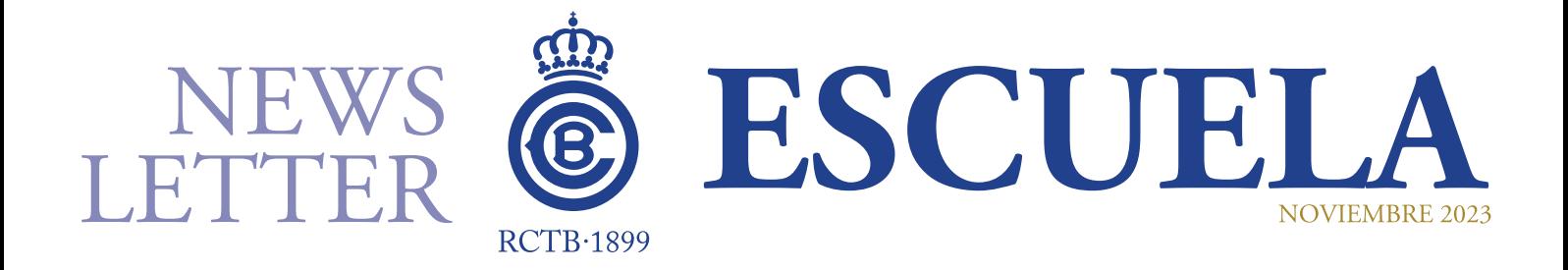

### ACTUALIDAE **ESCUELA**

#### ÚNETE A LA COMUNIDAD DE WHATSAPP

Desde el 1 de diciembre está operativo el grupo de WhatsApp para las familias los alumnos de la Escuela de Tenis, en los que se irá dando información sobre aspectos generales de funcionamiento, calendario, incidencias meteorológicas, etc.

Si todavía no os habéis unido al grupo podéis hacerlo abriendo este enlace o el código QR.

#### https://chat.whatsapp.com/GOXmswOTf0VKFZA7o2NOez

#### **ESTRUCTURA ESCUELA**

Por nuevos criterios técnicos, tal y como se ha explicado en las reuniones periódicas que hemos mantenido con las familias de la Escuela, se ha hecho una reestructuración de los grupos de la Escuela así como sus denominaciones. Os las recordamos...

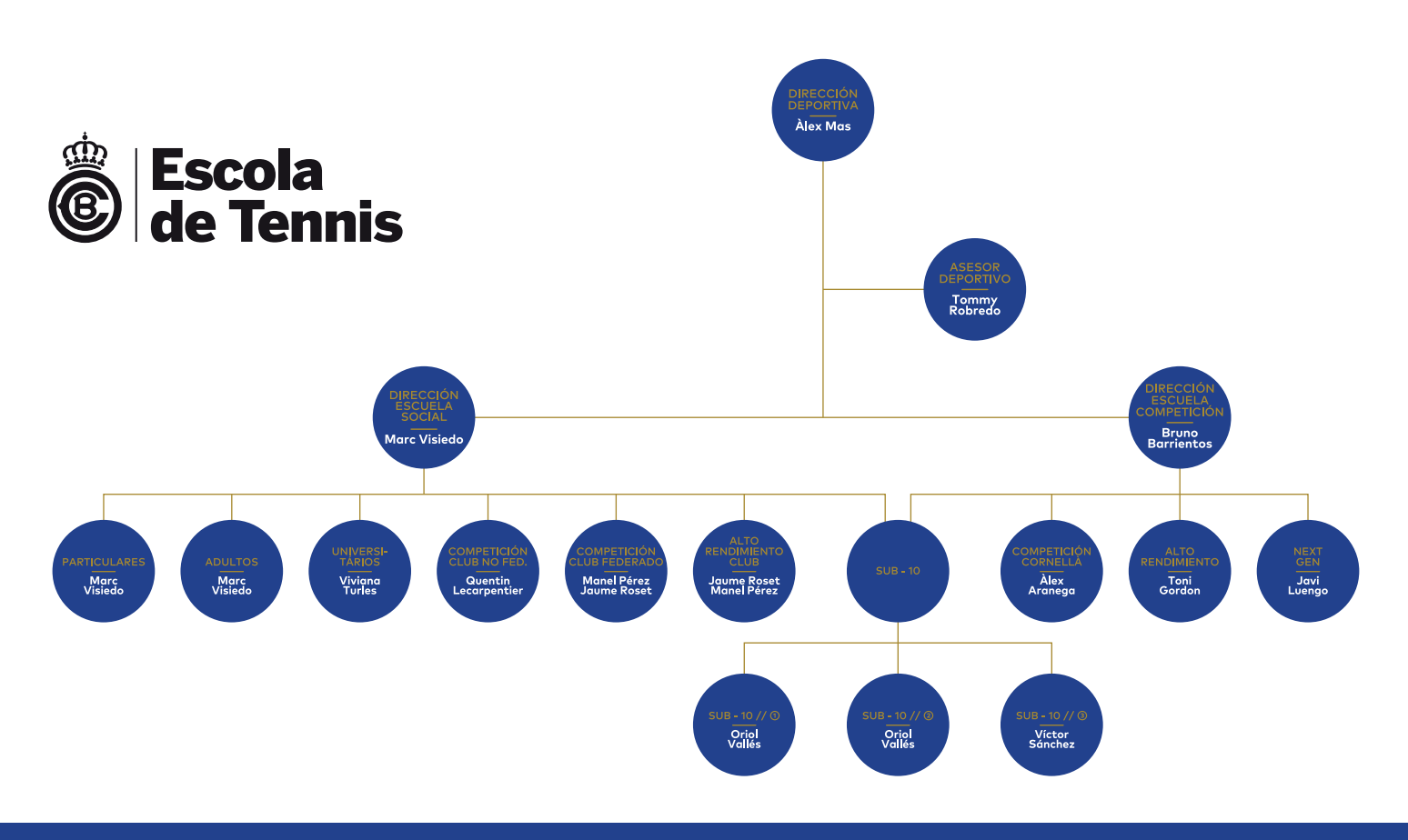

## NEWS<br>LETTER

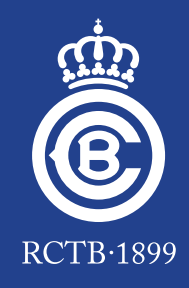

#### **CONOCE LA PLATAFORMA 360PLAYER**

Hace dos años que la Escuela de Tenis puso en marcha la plataforma 360Player, que permite un seguimiento personalizado del alumnado.

Esta plataforma permite un seguimiento personalizado de cada jugador, pudiendo compartir tanto con el propio jugador como con su familia todos aquellos contenidos de interés como vídeos, feedback, fichas de partidos, etc. Además, todos los datos se almacenan en la ficha de cada jugador y a medida que va evolucionando, su historial siempre lo tiene accesible.

Aquí tenéis un vídeo explicativo de su funcionamiento, que esperamos sea de vuestro interés.

Funcionamiento 360player - parte 2 (uso externo) - YouTube

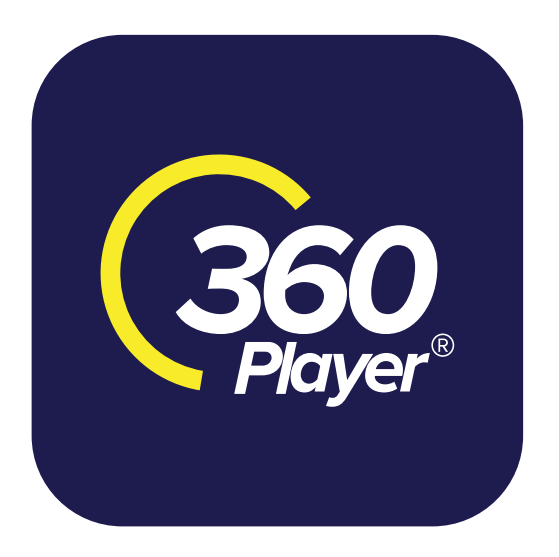

#### **NUEVAS EQUIPACIONES**

La Escuela de Tenis del Real Club de Tenis Barcelona-1899 ha iniciado el curso 2023/24 con el apoyo de Wilson, Austral y Dunlop, patrocinadores del Club que han aportado sus mejores productos. El Club trabaja con las mejores firmas especializadas del sector para ofrecer el mejor servicio al alumnado.

Los técnicos de la Escuela lucen equipaciones personalizadas del RCTB-1899 fabricadas por Austral, utilizan raquetas Wilson y juegan con pelotas Dunlop.

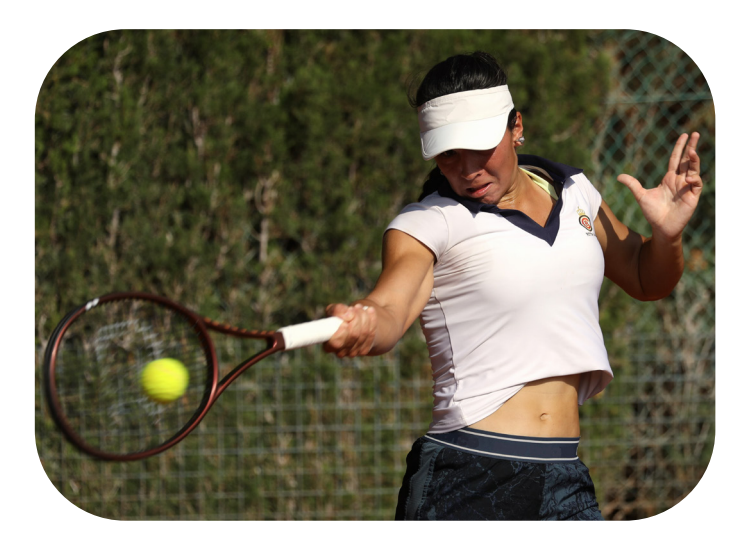

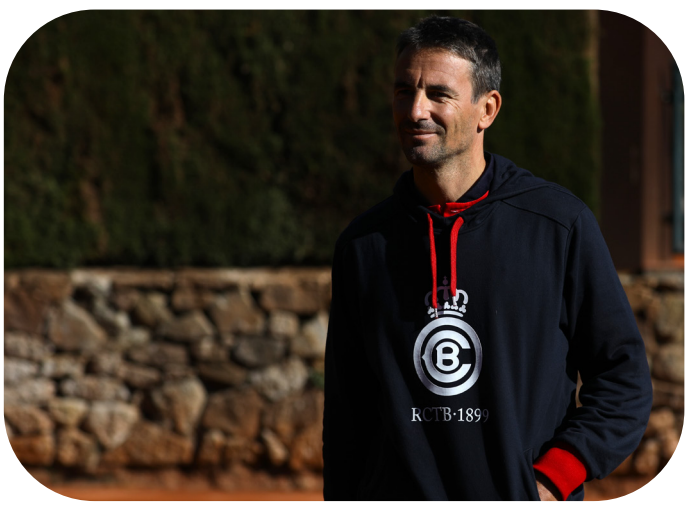

# NEWS<br>LETTER

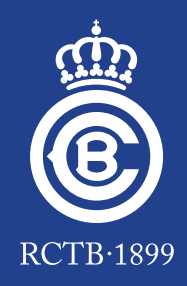

### SEGURIDAD<br>Y SALUD

### **LA IMPORTANCIA DE LA REVISIÓN MÉDICA ANUAL**

Todos los deportistas, sea cuál se su edad, deberían de hacerse una revisión médica anual, para chequear que son aptos para hacer deporte y que no tienen ninguna patología.

La revisión anual comprende diversas pruebas médicas que van desde una exploración del aparato músculo-esquelético hasta una revisión cardiovascular, tanto en reposo como en movimiento. Pese a que no es una prueba obligatoria, sí absolutamente recomendable ya que es la mejor prevención para evitar lesiones o patologías que pueden llegar a ser graves.

En la Clínica Tenis Teknon realizan estas pruebas a cualquiera que lo solicite y se puede pedir cita llamando al 93 290 62 27 o entrando en su página web.

#### https://www.teknon.es/ca/clinica-tennis-teknon

Los costes de este servicio serán a cargo de los socios o de su compañía de seguro médico.

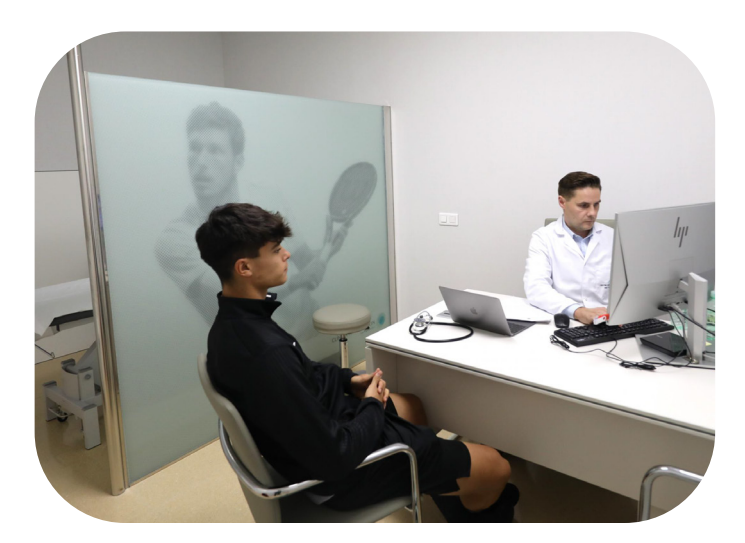

### **FORMACIONES DE NUESTROS TÉCNICOS**

La semana antes de comenzar el nuevo curso. los técnicos de la Escuela de Tenis participaron en unas jornadas formativas para ofrecer el mejor servicio al alumnado.

Jofre Porta y Xesco Espar aportaron su experiencia dentro del deporte de alto rendimiento para acabar de perfilar los mejores métodos de aprendizaje para nuestros alumnos y alumnas. Además, también se hicieron otros talleres para seguir al día con las últimas novedades del sector.

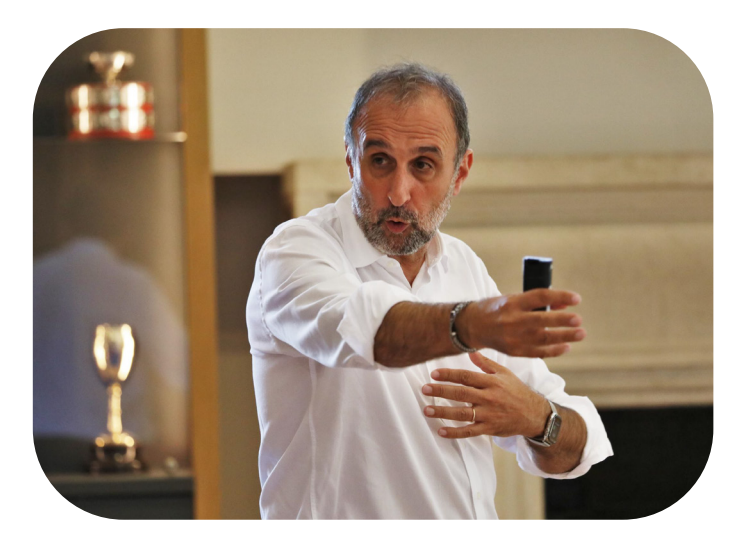

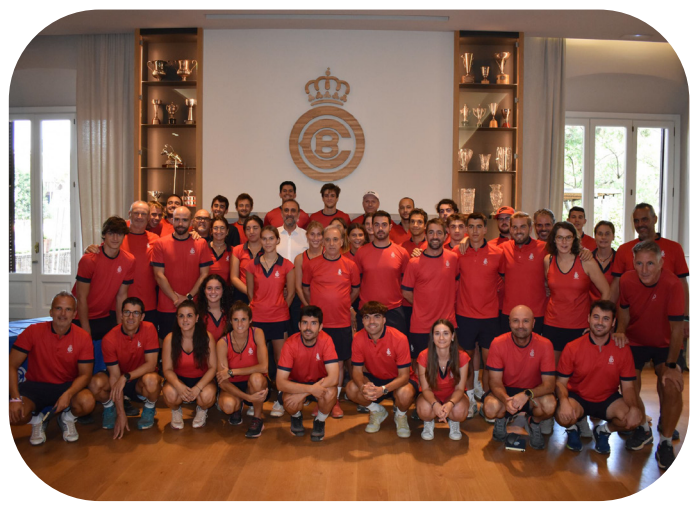

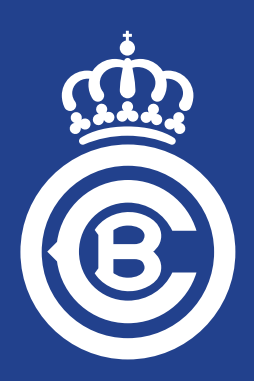

Real Club de Tenis Barcelona - 1899 Bosch i Gimpera, 5-13 08034 Barcelona www.rctb1899.es